## Web Programming with Python and JavaScript

User Interfaces

Single-Page Applications

window

### window

window.innerWidth

window.innerHeight

### window

#### window.scrollY

document.body.offsetHeight

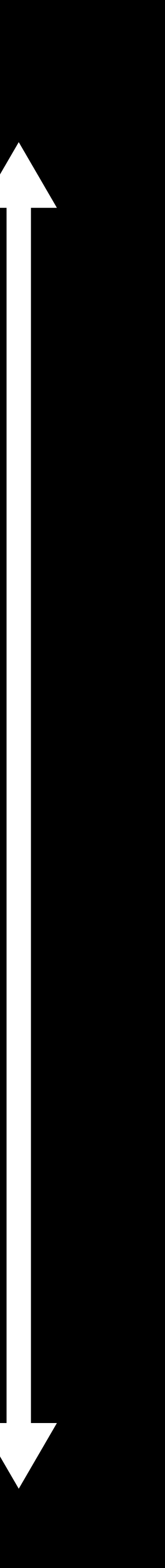

window.innerHeight

#### window.innerWidth

React

Declarative Programming

# Imperative Programming

#### View

#### $\langle h1\rangle8\langle/h1\rangle$

let num = parseInt(document.querySelector("h1").innerHTML);  $num + = 1;$ document.querySelector("h1").innerHTML = num;

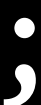

### Logic

# Declarative Programming

#### View

### $\langle h1\rangle$ {num} $\langle/h1\rangle$

Logic

 $num + = 1;$ 

- 
- 
- 
- 
- 
- 
- 
- -

React ReactDOM Babel

User Interfaces

## Web Programming with Python and JavaScript